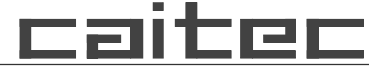

**COMPUTER-ANWENDUNGEN UND INFORMATIONS-TECHNOLOGIE**

### **REMI-SCAN**

Hard- und Software für die mandantenfähige Retourenerfassung von Zeitschriften, Zeitungen und Büchern

### **REMI-ADMIN**

Software zur Administration der Remissionsdaten

### **REMI-VERTRIEBSINFO**

Software-Tool für die Bearbeitung von Reklamationen

### **caitec-Support**

24 h Hotline für Hard- und Software auch an Feiertagen und Wochenenden

# **Transport-Technik**

von der Röllchenbahn über Sortierungsanlagen bis zur Komplett-Ausrüstung

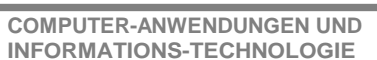

raite

# **REMI-SCAN mit manueller Sortierung**

**Hard- und Software für die mandantenfähige Retourenerfassung von Zeitschriften, Zeitungen und Büchern** 

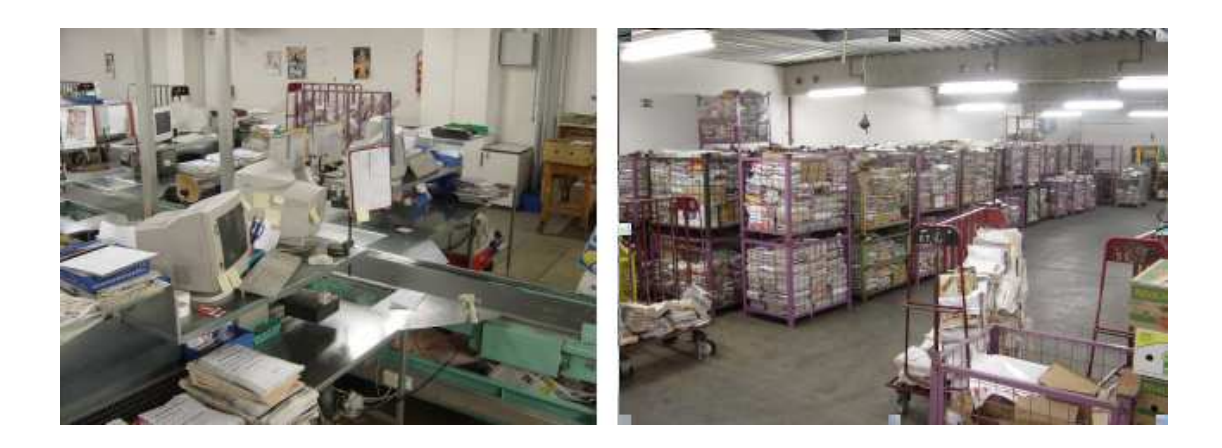

Remi-Scan ist ein scannergestütztes Erfassungssystem von Remissionsware aus dem Bereich Zeitschriften, Romanen und Reisekatalogen.

Auf jedem Retourenpaket befindet sich ein Deckblatt mit den Kundendaten und einem Barcode, in dem die Kundennummer codiert ist. Über diesen Barcode wird ein Auftrag zur Erfassung aller in diesem Paket enthalten Exemplare eröffnet. Die Objekte werden über den Barcode identifiziert. Die Mengen werden dadurch ermittelt, dass jedes Exemplar einzeln unter dem Scanner durchgezogen oder aber die Anzahl über die Tastatur eingeben wird.

Ist kein Barcode vorhanden oder nicht lesbar oder nicht eindeutig, gibt es verschiedene Möglichkeiten das Objekt und die Ausgabe am Bildschirm zu identifizieren.

Die Erfassung der Remittenden ist ohne Blickkontakt zum Bildschirm möglich. Direkt auf dem Scanner befindet sich eine Leuchte mit LEDs in den Farben rot, gelb, grün und blau.

- $rot = Object$  nicht identifiziert
- $grün = Objekt identifiert und kann entsordt werden$
- gelb = Objekt identifiziert und muss gesammelt werden
- blau = Objekt identifiziert und kann in einen speziellen Container entsorgt werden

Leuchten die roten, gelben und grünen LEDs gleichzeitig auf, ist das Objekt nicht eindeutig identifiziert worden. Nur dann ist eine Bildschirmeingabe erforderlich.

Die Sortierung erfolgt manuell in der Form, dass die Exemplare in den entsprechen Schacht geworfen werden.

Generell werden die Exemplare mit dem Laserscanner erfasst, der in ca. 15 cm Höhe über dem Erfassungstisch montiert ist. Alternativ kann der Barcode auch mit einer Scannerpistole erfasst werden, die andere Leseeigenschaften als der Kreuzscanner besitzt.

#### **COMPUTER-ANWENDUNGEN UND INFORMATIONS-TECHNOLOGIE**

### **Remissionserfassungstisch**

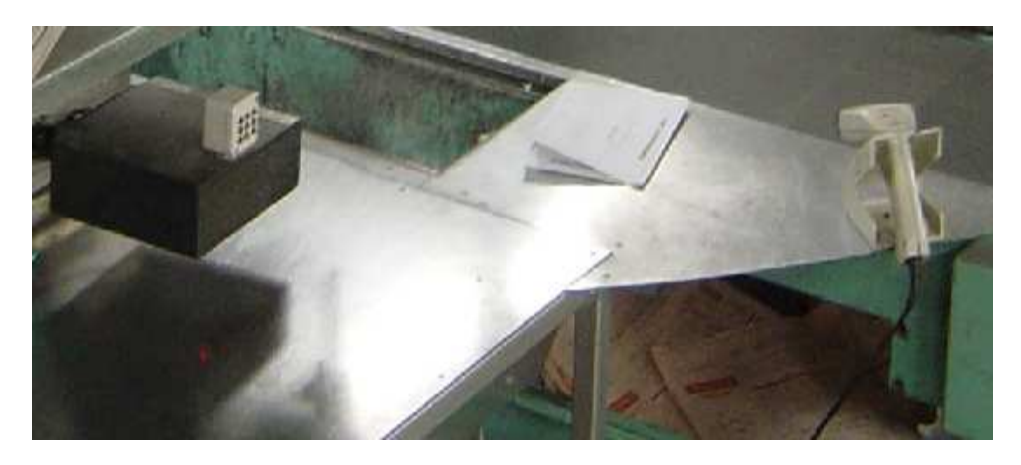

### **Screenshot von der Remissionserfassung**

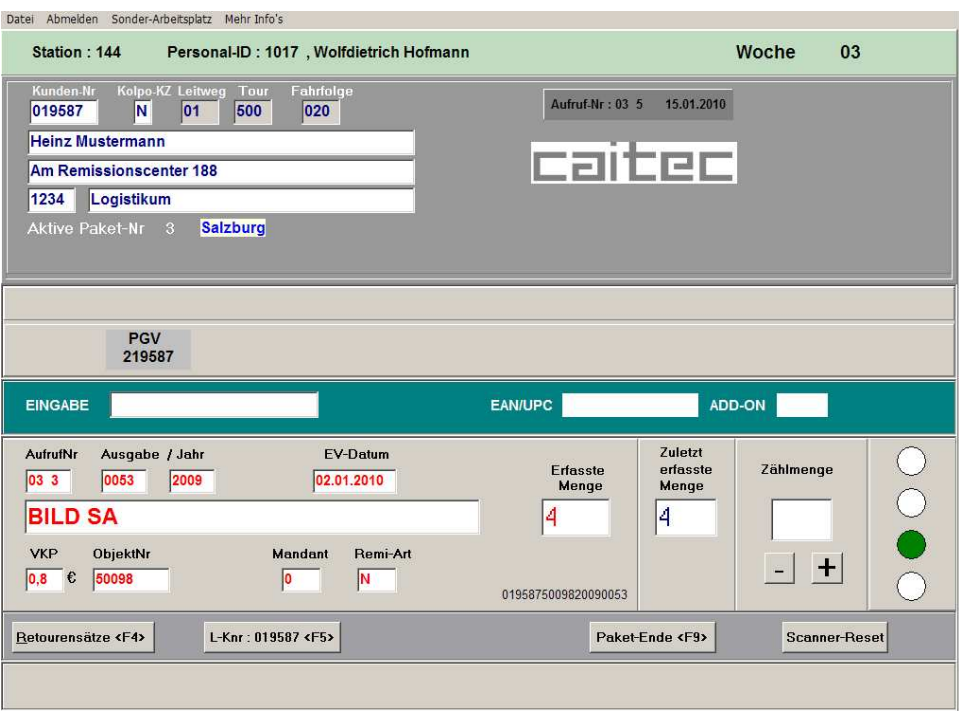

**COMPUTER-ANWENDUNGEN UND INFORMATIONS-TECHNOLOGIE**

caitec

## **REMI-SCAN mit automatischer Sortierung**

caitec entwickelt zur Zeit ein Konzept um die Erfassung der Retourenware weiter zu automatisieren. Bei der derzeitigen Lösung geht viel Zeit beim Suchen des Barcodes und dem dann folgenden, gezielten Durchziehen unter dem Scanner verloren.

Das neue Lösung verfügt über mehr mechanische und intelligente Komponenten :

- angetriebene Förderbänder bis zum Entsorgungs- und Sammelband
- ScanID-Tunnel mit entsprechender Ausleuchtung und Kamera
- automatische Sortierung in Abhängigkeit von Objektparametern

#### Arbeitsweise :

Der vorhandene Remissionserfassungstisch wird in der Weise erweitert, dass dieser einem Fördersystem vorgeschaltet wird. Alle Funktionen bleiben nach wie vor erhalten.

Das Kundenpaket wird eröffnet und die Remissionsware wird manuell vereinzelt auf ein Gliederförderband gelegt, auf dem sich Anschläge befinden um den Abstand zwischen den Exemplaren zu definieren. Diese müssen mit der 'Barcode-Seite' nach oben auf das Band gelegt werden. Bei Zeitschriften befindet sich der Barcode in der Regel auf der Titelseite, bei Zeitungen variiert das. Das Exemplar läuft auf dem Gliederförderband nun durch den ScanID-Tunnel. Dort wird eine Blitzlicht-Aufnahme gemacht. Die in die Kamera integrierte Software extrahiert den Barcode auf der gemachten Aufnahme und sendet diesen an den vorgeschalteten Rechner. Hier wird dieser genauso ausgewertet, wie bei der Erfassung durch den Laserscanner. Jedes Objekt hat einen Parameter für die Sortierung. Die Anzahl der Sortierungsbänder wird kundenseitig festgelegt.

Wurde das Objekt im ScanID-Tunnel nicht erkannt, bleibt das Band sofort stehen, die Aufnahme erscheint am Bildschirm und kann manuell identifiziert werden. Danach erfolgt die entsprechende Ausschleusung auf das Sortierungsband bzw. Sortierungsschacht.

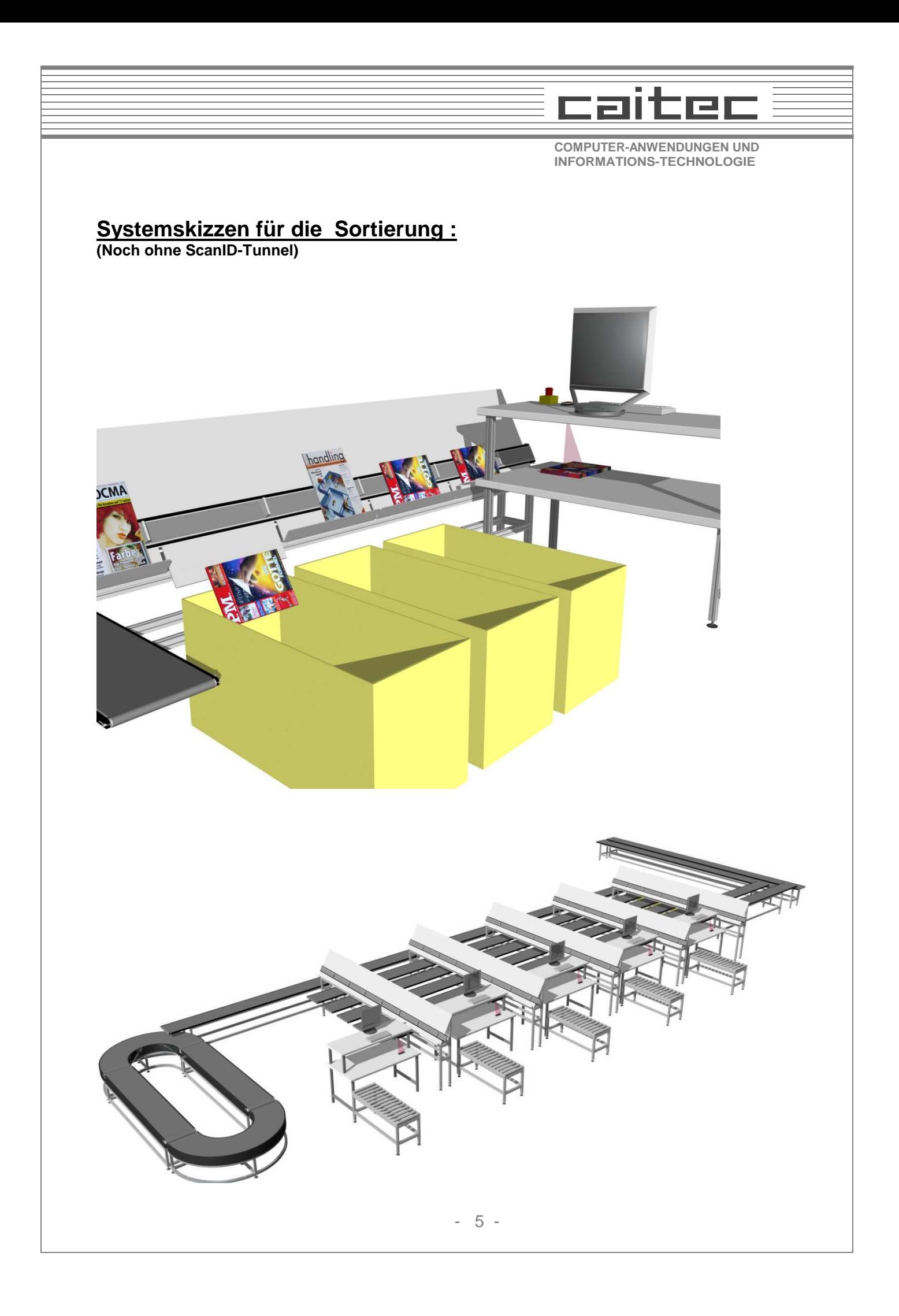

**COMPUTER-ANWENDUNGEN UND INFORMATIONS-TECHNOLOGIE**

caitec

### **REMI-ADMIN Software zur Administration der Remissionsdaten**

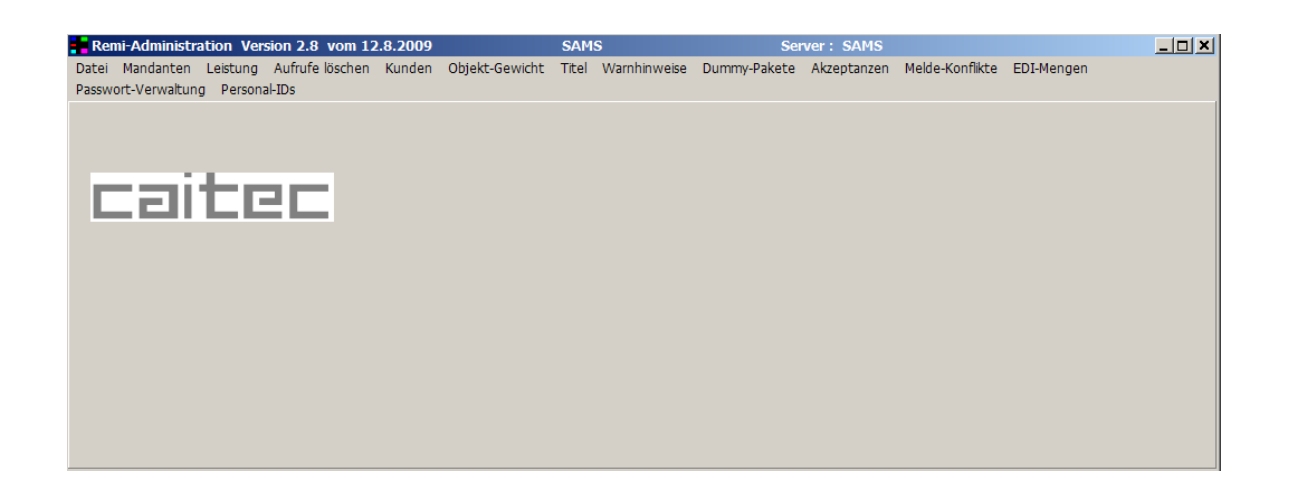

Mit dieser Software können für die Remissionserfassung mandanten-bezogene Parameter gesetzt werden z.B. für die Akzeptanz bestimmter Titel, Warnhinweise und Steuerung für die Sortierung etc.

Wichtig sind auch Statistiken der Leistungsdaten.

Diese können über einen wählbaren Erfassungszeitraum für jede einzelne Erfassungsstation abgerufen werden. Natürlich gibt es auch globale Statistiken.

Bei der Retourenerfassung gibt es immer wieder Pakete ohne Kunden-Retourendeckblatt. Diese Pakete werden unter einer Dummy-Kundennummer erfasst. Wird zu einem späteren Zeitpunkt die korrekte Kundennummer ermittelt, können die erfassten Retourensätze richtig zugeordnet werden.

Außerdem gibt es hier die Möglichkeit zur Ansicht von Stammdaten.

Während der Retourenerfassung werden aufrufbezogene Datensätze befüllt bzw. angelegt. Diese werden dem übergeordneten Vertriebsrechner übermittelt und dort verarbeitet. Sind dort alle Routinen ordnungsgemäß verarbeitet, werden die gemeldeten Datensätze von der aktuellen in eine History-Datenbank verschoben.

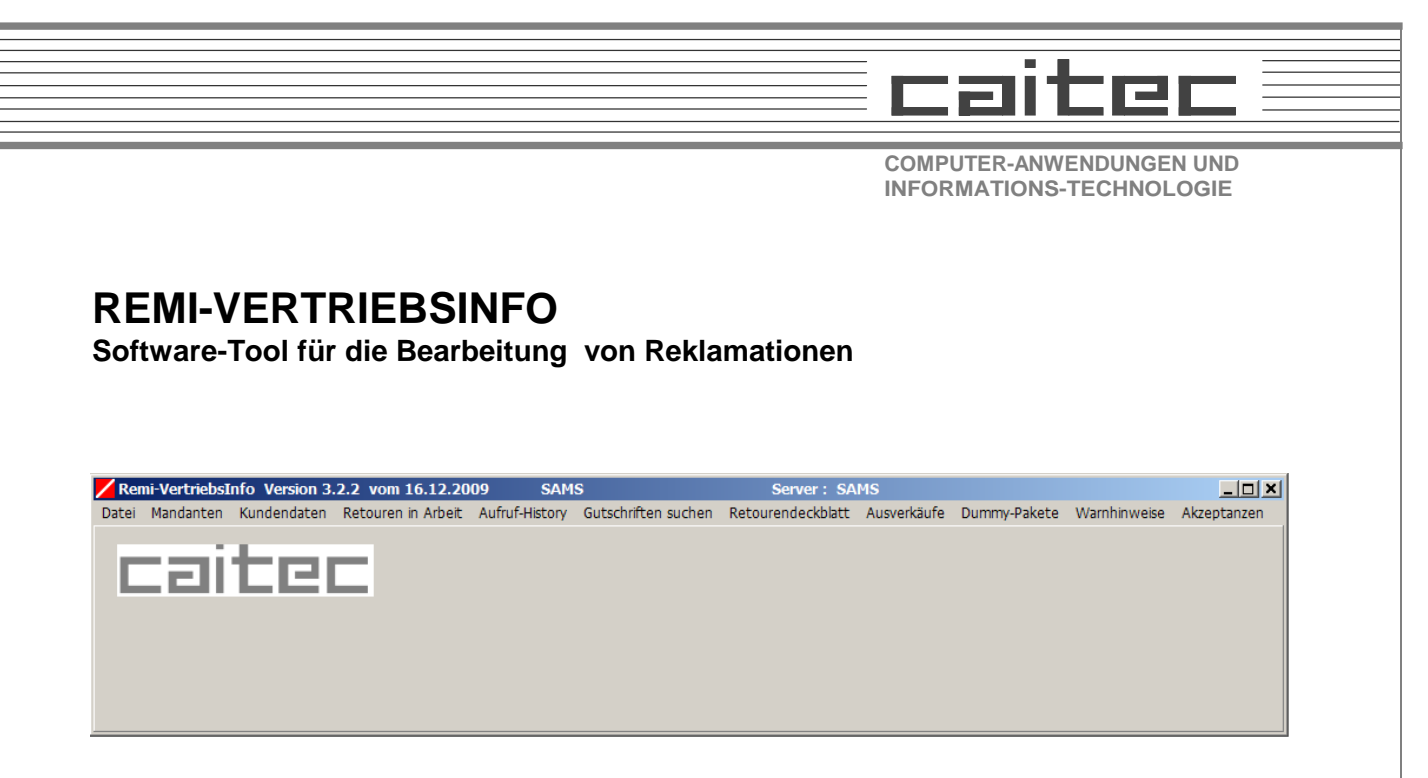

Auch mit dieser Software können für die Remissionserfassung mandanten-bezogene Parameter gesetzt werden z.B. für die Akzeptanz bestimmter Titel, Warnhinweisen etc.

Außerdem gibt es auch hier die Möglichkeit Stammdaten anzusehen.

Sichtungsmöglichkeiten der Retourendatensätze im aktuellen Aufruf und in der History-Datenbank mit Filterfunktionen.

Bei der Retourenerfassung gibt es immer wieder Pakete ohne Kunden-Retourendeckblatt. Diese Pakete wurden unter einer Dummy-Kundennummer erfasst. Anders als im Remi-Admin können die Dummy-Pakete nach Titelmustern durchsucht und eingegrenzt werden. Stimmen die Reklamationsmengen mit den Mengen in Dummy-Paketen überein, können die erfassten Dummy-Retourensätze dem richtigen Kunden zugeordnet werden.